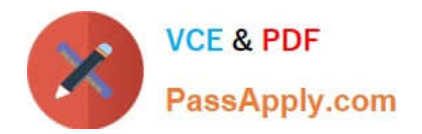

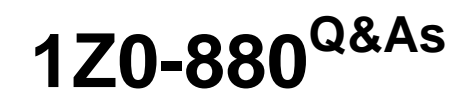

Oracle Solaris 10 Network Administrator Certified Expert Exam

## **Pass Oracle 1Z0-880 Exam with 100% Guarantee**

Free Download Real Questions & Answers **PDF** and **VCE** file from:

**https://www.passapply.com/1Z0-880.html**

100% Passing Guarantee 100% Money Back Assurance

Following Questions and Answers are all new published by Oracle Official Exam Center

**C** Instant Download After Purchase

**83 100% Money Back Guarantee** 

- 365 Days Free Update
- 800,000+ Satisfied Customers

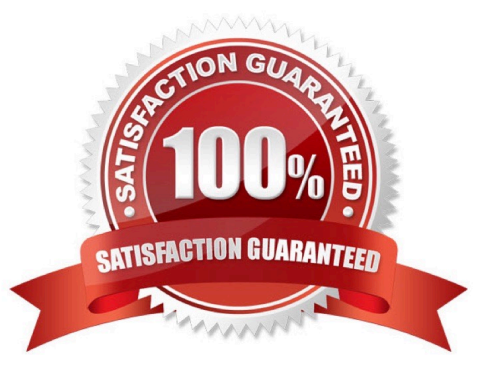

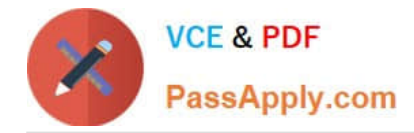

#### **QUESTION 1**

Place each object on its description. Not all descriptions are used.

Select and Place:

Place each object on its description. Not all descriptions are used.

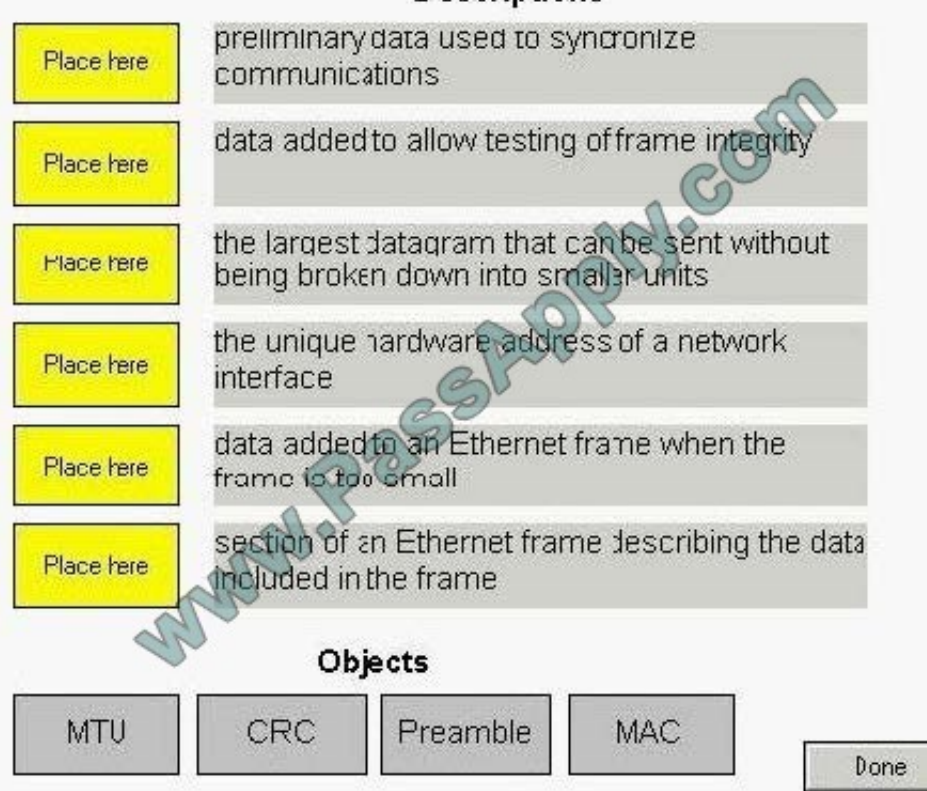

### **Descriptions**

Correct Answer:

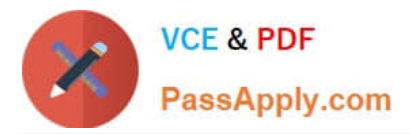

Place each object on its description. Not all descriptions are used.

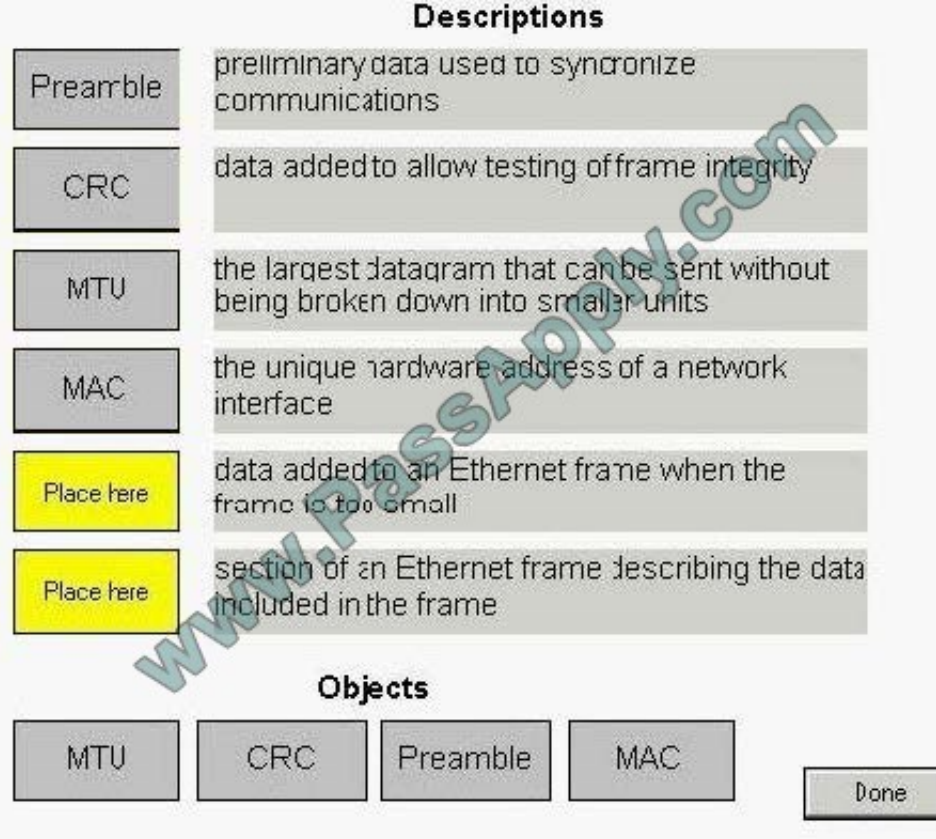

#### **QUESTION 2**

Investigating the output of ipfstat -in on a system running Solaris IP Filter, which is the sequence of rules matched for an inbound telnet connection from system 192.168.1.55?

1 block in all 2 pass in from 192.168.1.0/24 to any 3 pass in quick from any to any port = 80 4 block in from 192.168.1.6/32 to any 5 pass in quick from any to any port = 23 6 block in all

A. 1 and 5

B. 1, 2, and 5

C. 1, 2, 5, and 6

D. 1, 2, 3, 4, 5, and 6

Correct Answer: B

#### **QUESTION 3**

A Solaris system administrator wants to change a workstation so it no longer uses a static IP address but rather acquires a DHCP address at boot time on its hme0 interface. Which step needs to be executed on the workstation to accomplish this?

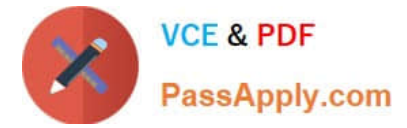

- A. create /etc/dhcp.hme0
- B. execute svcadm restart svc:/network/dhcp-server:default
- C. execute ndd -set /dev/hme dhcp bind
- D. modify /etc/hostname.hme0 to include the dhcp-client tag

Correct Answer: A

#### **QUESTION 4**

The TCP/IP network model is a four-layered structure resting on a common hardware platform. In this model, the Transport layer is responsible for transporting data to and from the correct application. Which two protocols are found in the Transport layer? (Choose two.)

A. HTTP

B. FTP

- C. ARP
- D. TCP
- E. UDP
- F. IP

Correct Answer: DE

#### **QUESTION 5**

A Solaris 10 OS has packet filtering enabled and configured. Logging of Solaris IP Filter activity is also enabled. You assume a role that includes the Solaris IP Filter Management right profile. Place the commands in the proper order of execution.

1.

Save logged packets to a file (log\_file)

#### 2.

Flush the packet log buffer

3.

Print the content of log\_file to stdout Note: Not all commands are used.

Select and Place:

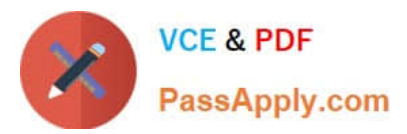

A Solaris 10 OS has packet filtering enabled and configured. Logging of Solaris IP Filter activity is also enabled. After you have assumed a role that incluces the Solaris IP Filter Management right profile, place the commands in the proper order of execution. 1. Save logged packets to a file (log file) Commands 2. Flush the packet log buffer 3. Print the content of log file to stdout infcat/dev/ipl > /tmp/log\_file Note: Not all commards are used.

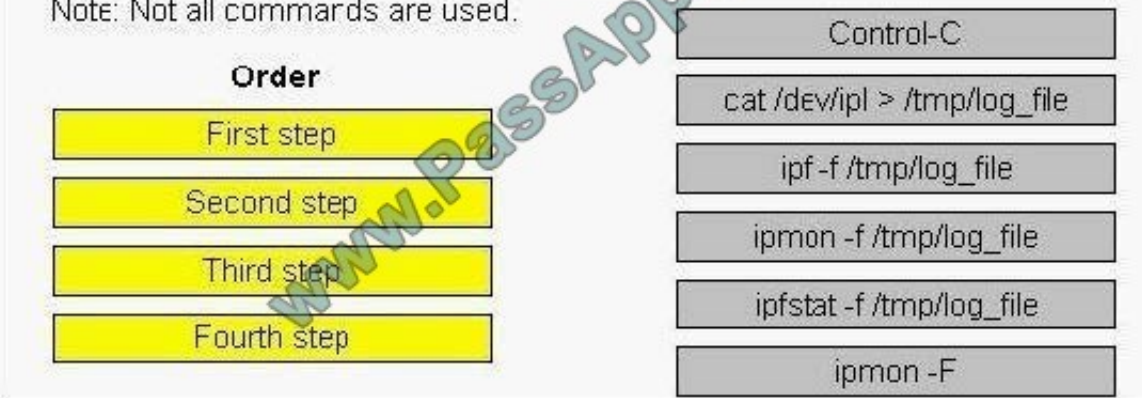

### Correct Answer:

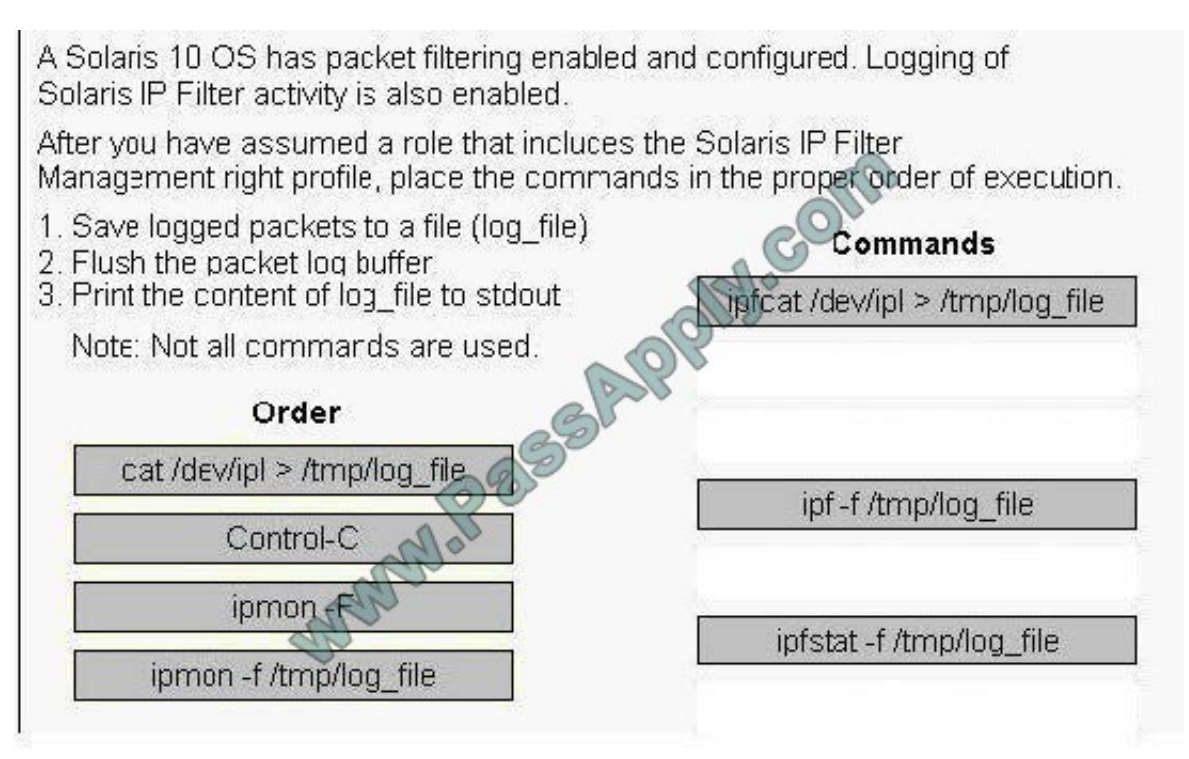

[Latest 1Z0-880 Dumps](https://www.passapply.com/1Z0-880.html) [1Z0-880 PDF Dumps](https://www.passapply.com/1Z0-880.html) [1Z0-880 VCE Dumps](https://www.passapply.com/1Z0-880.html)

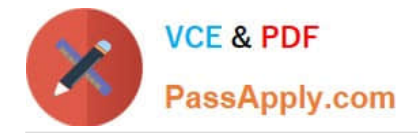

To Read the Whole Q&As, please purchase the Complete Version from Our website.

# **Try our product !**

100% Guaranteed Success 100% Money Back Guarantee 365 Days Free Update Instant Download After Purchase 24x7 Customer Support Average 99.9% Success Rate More than 800,000 Satisfied Customers Worldwide Multi-Platform capabilities - Windows, Mac, Android, iPhone, iPod, iPad, Kindle

We provide exam PDF and VCE of Cisco, Microsoft, IBM, CompTIA, Oracle and other IT Certifications. You can view Vendor list of All Certification Exams offered:

#### https://www.passapply.com/allproducts

## **Need Help**

Please provide as much detail as possible so we can best assist you. To update a previously submitted ticket:

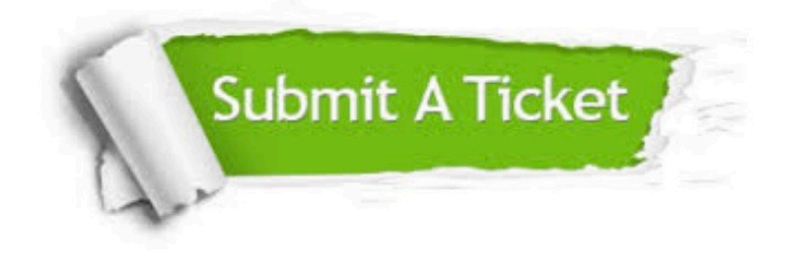

#### **One Year Free Update**

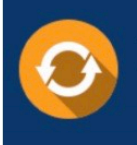

Free update is available within One fear after your purchase. After One Year, you will get 50% discounts for updating. And we are proud to .<br>poast a 24/7 efficient Customer Support system via Email

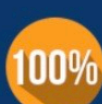

**Money Back Guarantee** To ensure that you are spending on

quality products, we provide 100% money back guarantee for 30 days from the date of purchase

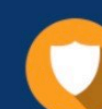

#### **Security & Privacy**

We respect customer privacy. We use McAfee's security service to provide you with utmost security for vour personal information & peace of mind.

Any charges made through this site will appear as Global Simulators Limited. All trademarks are the property of their respective owners. Copyright © passapply, All Rights Reserved.